# PANACEA massive data tutorial

# WP 3

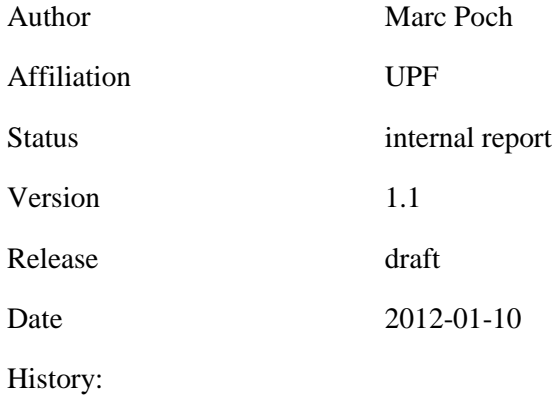

Abstract: This document is a short tutorial for PANACEA web service providers and workflow designers.

## **Contents**

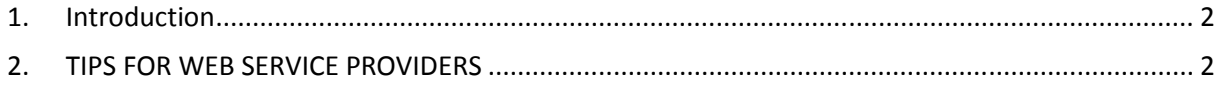

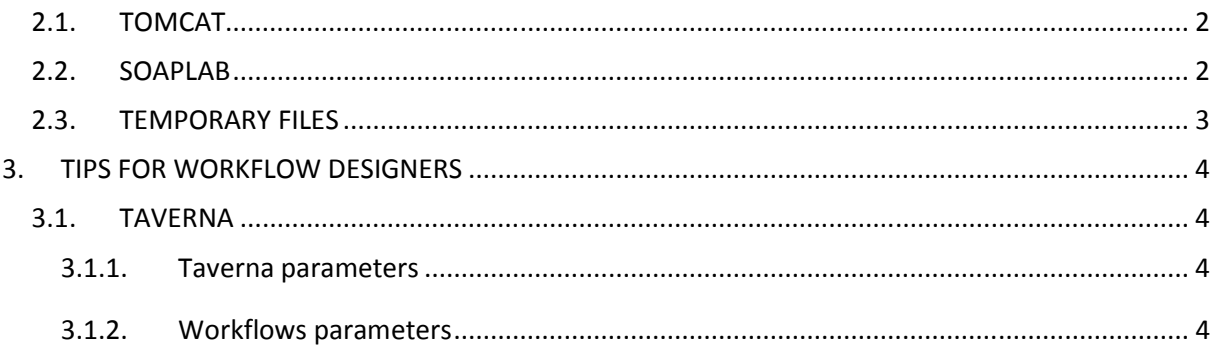

# **1. Introduction**

This document is a list of recommendations to handle massive data for Service Providers and workflow designers.

# **2. TIPS FOR WEB SERVICE PROVIDERS**

## **2.1. TOMCAT**

- **TOMCAT 6 or TOMCAT 7** http://tomcat.apache.org/
- **The Apache Tomcat Native**

Tomcat native library using the apache portable runtime: you must use it to improve performance.

Package name: **libtcnative-1**

http://tomcat.apache.org/native-doc/

On your logfile catalina.out you'll find a sentence like this before installing the library:

INFO: The APR based Apache Tomcat Native library which allows optimal performance in production environments was not found on the java.library.path

# **2.2. SOAPLAB**

- **SOAPLAB 2.3.2**
- You must use **Soaplab output size limit patch** http://myexperiment.elda.org/files/3

Soaplab.properties configuration file (we use a 1k limit):

#### **results.sizelimit = 1000**

If you have a web service which for some reasons requires a bigger output direct data size you can set a different parameter value for that ws.

E.g. the statistics analysis.vocabulary analysis web service requires a bigger limit:

results.sizelimit = 1000 statistics\_analysis.vocabulary\_analysis.results.sizelimit = 50000

#### • OPTIONAL: **Limit the web service usage**

Limit the amount of requests to your web services. If you have a few web services you may consider migrating your ACD files to this simple and efficient system.

http://myexperiment.elda.org/files/4

- Soaplab **important tmp folders (inside tomcat)**:
	- o /temp/\_R\_/RESULTS
	- o /temp/\_R\_/SANDBOX
	- o Webapps/soaplab2-axis/results

### **2.3. TEMPORARY FILES**

This is a very variable topic and it really depends on the server and the web service provider wishes.

Recommendations:

- Check your **HD space** (we check every 30 minutes)
- Check the tomcat and soaplab **logs size** (we check every 30 minutes)
- Check the **32K max. amount of folders in one directory** limit (for linux) (we check every 30 minutes)

/temp/\_R\_/RESULTS

/temp/\_R\_/SANDBOX

• Erase **old** files (we daily erase files older than 2 days)

/temp/\_R\_/RESULTS

/temp/\_R\_/SANDBOX

Webapps/soaplab2-axis/results

# **3. TIPS FOR WORKFLOW DESIGNERS**

## **3.1. TAVERNA**

#### **Taverna 2.3.0**

#### **3.1.1. Taverna parameters**

#### **In-memory: YES**

Always try to run workflows with the in-memory option activated.

**Provenance**: only if you need it. Interesting for the first tests of a workflow.

#### **3.1.2. Workflows parameters**

**Parameters for Retries, parallelization and Polling can only be optimized by empirical observation. You must do some small tests!** 

### **RETRIES**

Always use retries!

Watch the video: http://www.mygrid.org.uk/dev/wiki/display/taverna/Retries

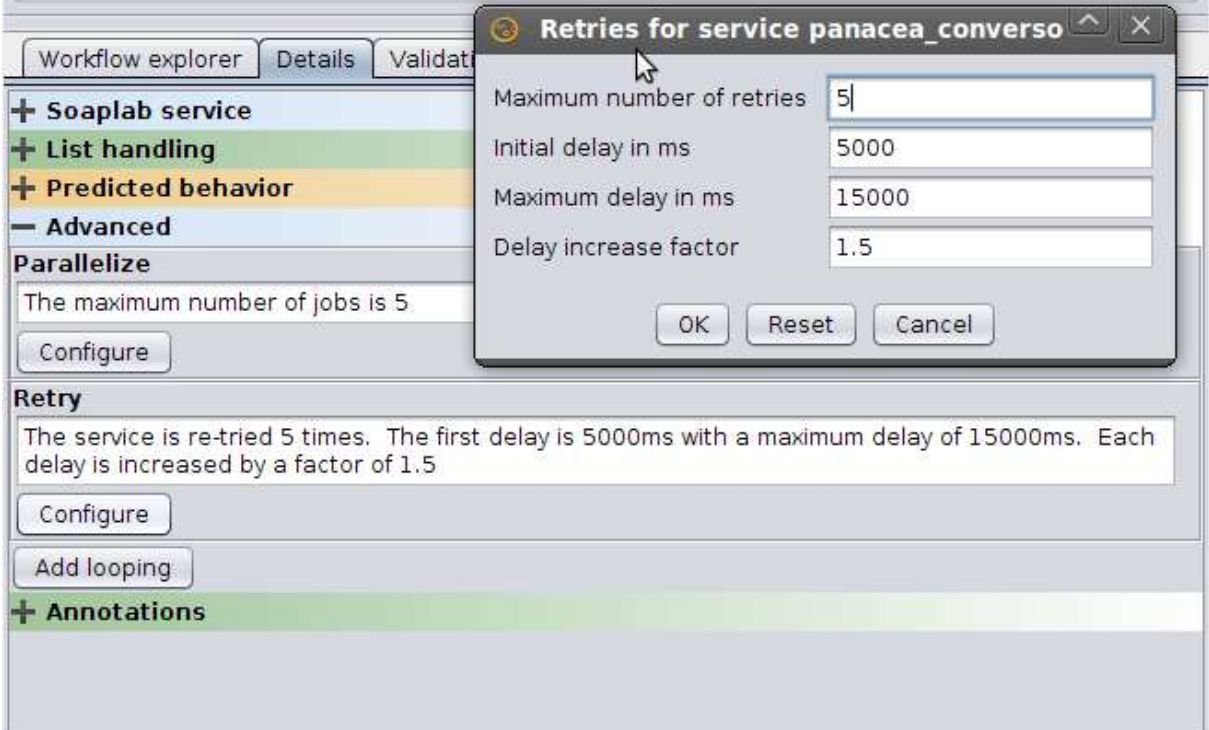

# **PARALLELIZATION**

Use carefully! Usually 3 and 5 for stress. It depends on the web service! Some may only handle 1 while other ws may accept more.

#### http://www.mygrid.org.uk/dev/wiki/display/taverna/Parallel+service+invocation

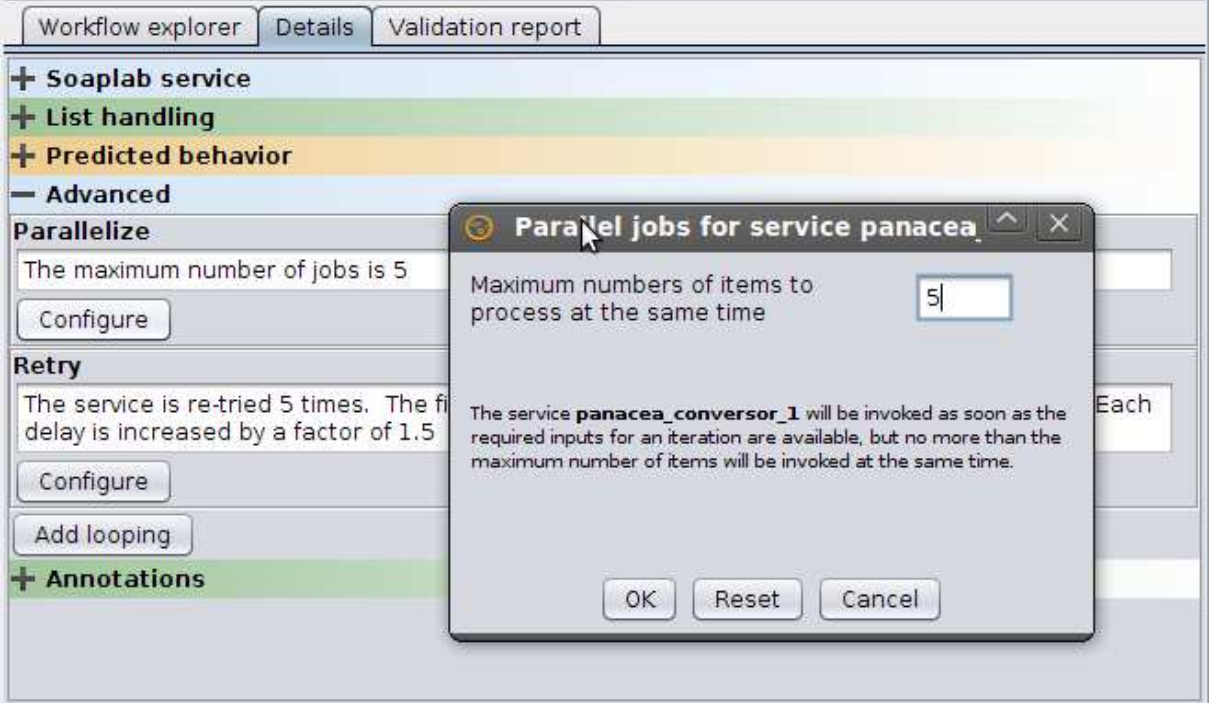

# **POLLING (only for Soaplab web services)**

It is used to avoid timeouts when running long lasting executions in Soaplab web services.

If you use a big interval the system will be very slow and if you use a very small interval the network will be saturated.

http://www.mygrid.org.uk/dev/wiki/display/taverna/SoapLab

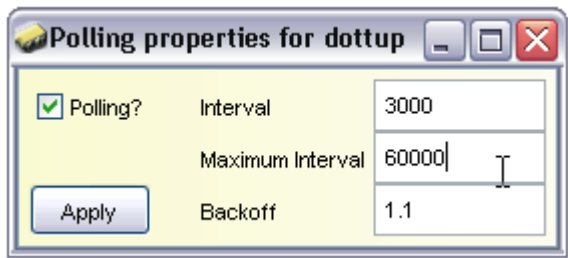